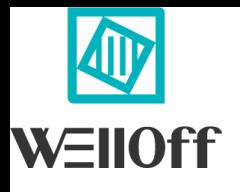

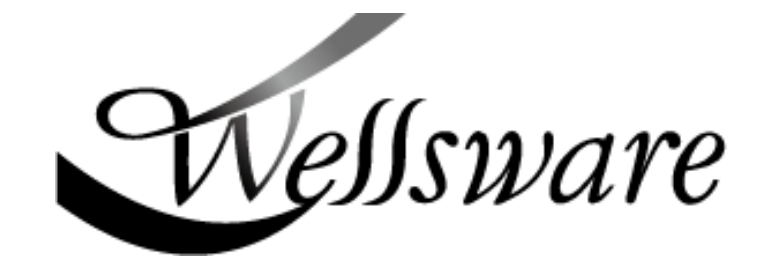

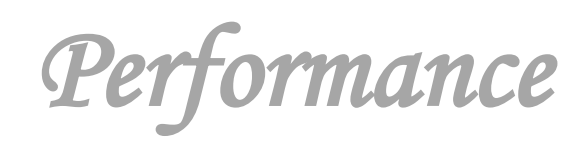

## Wellsware Xsan 40G Performance

#### 1. Mac Clients

1 iMacPro & 2 iMac

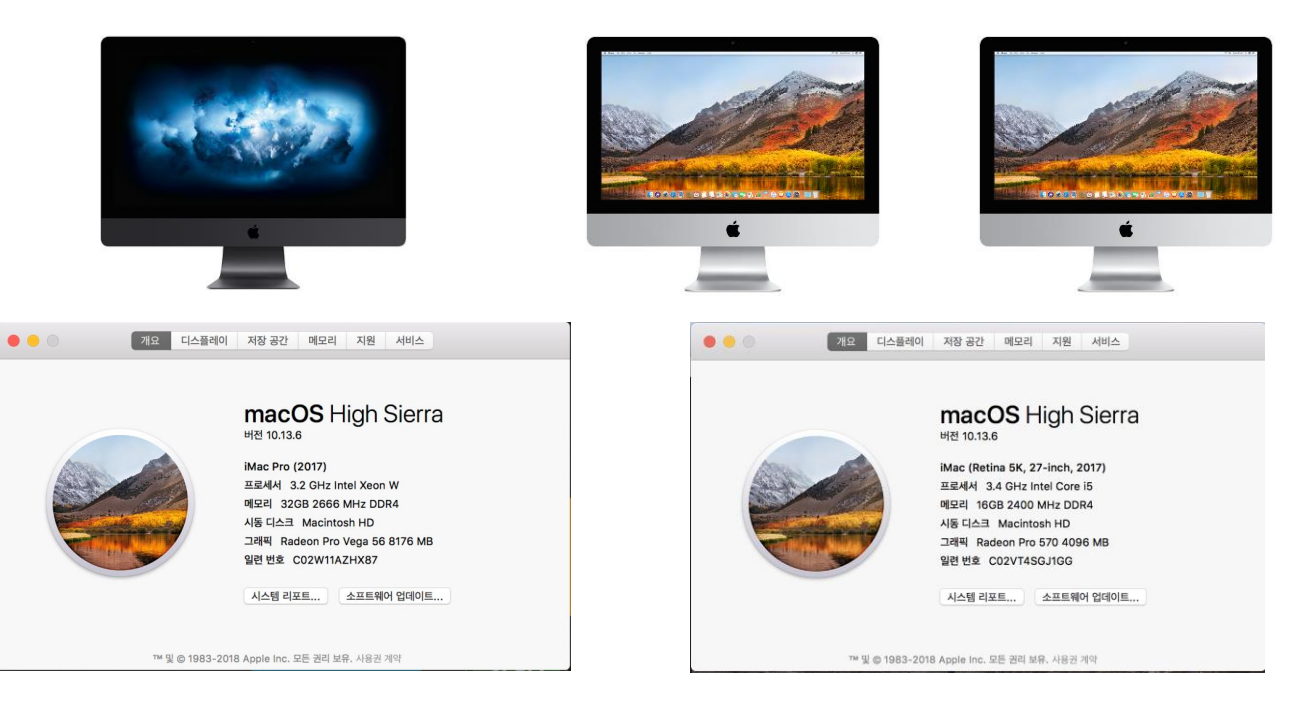

## 2. Xsan5 Environment

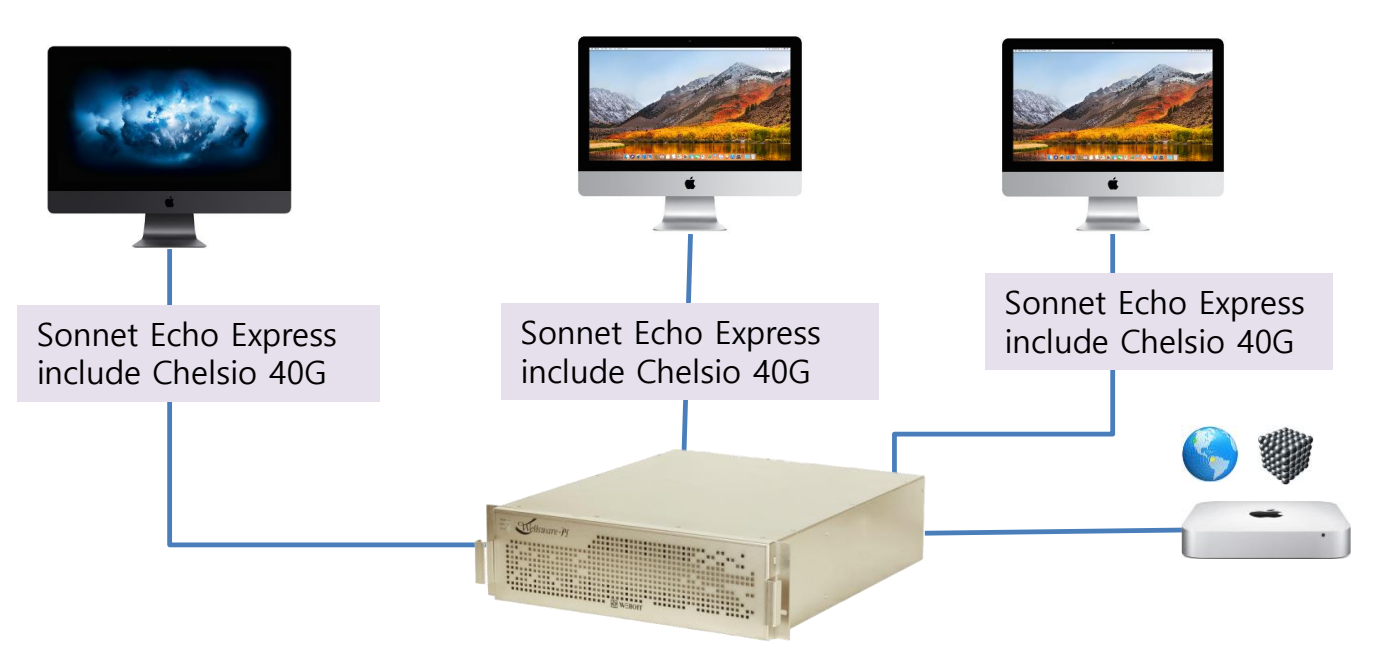

Meta : 2 SATA drives RAID 1 Data : 14 SATA drives RAID 5 + 14 SATA drives RAID 5 Xsan server & clients interface : iSCSI 40G Client iSCSI Initiator : globalsan

## 3. iMacPro only performance

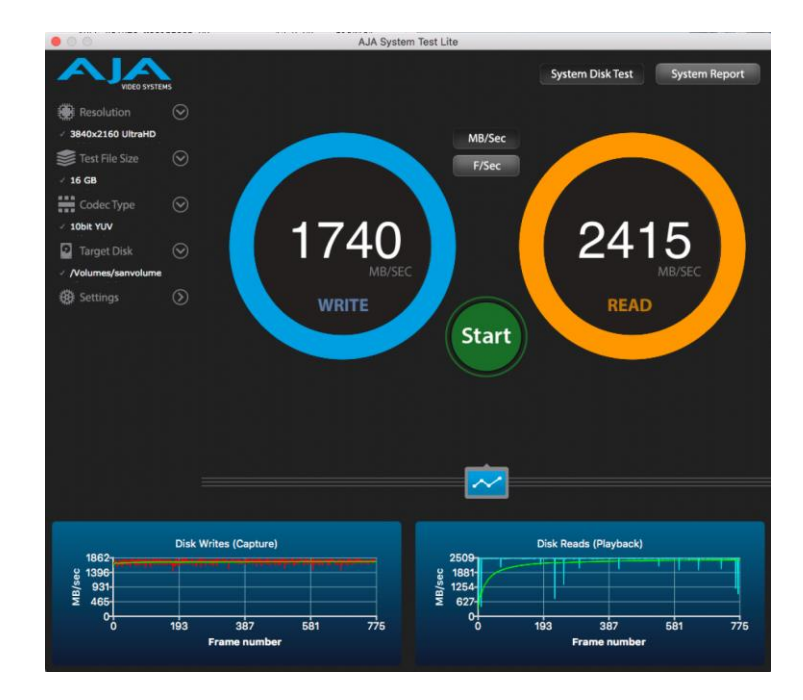

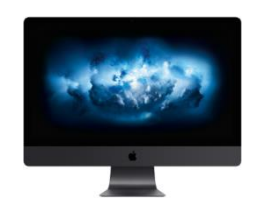

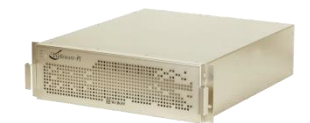

## 4. iMac only performance

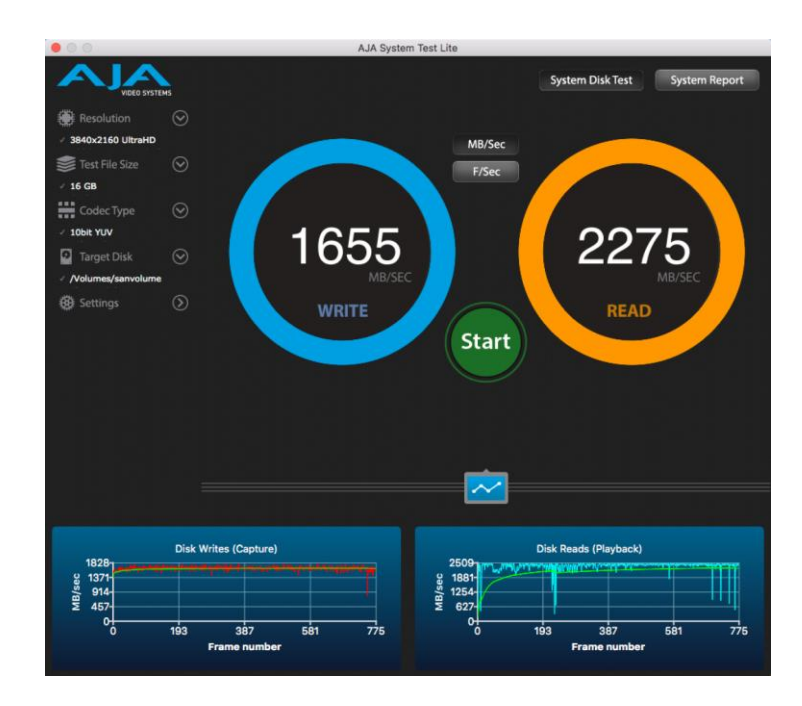

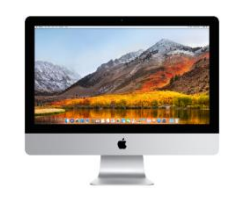

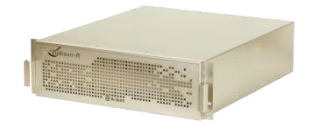

## 5. iMacPro & iMac[2 Clients] simultaneous performance

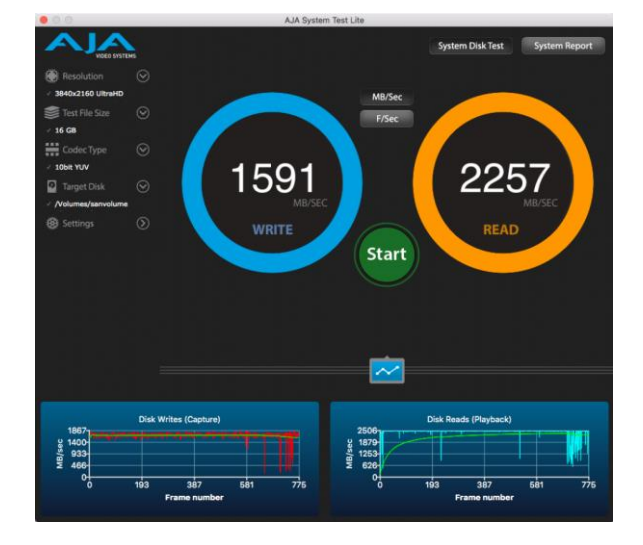

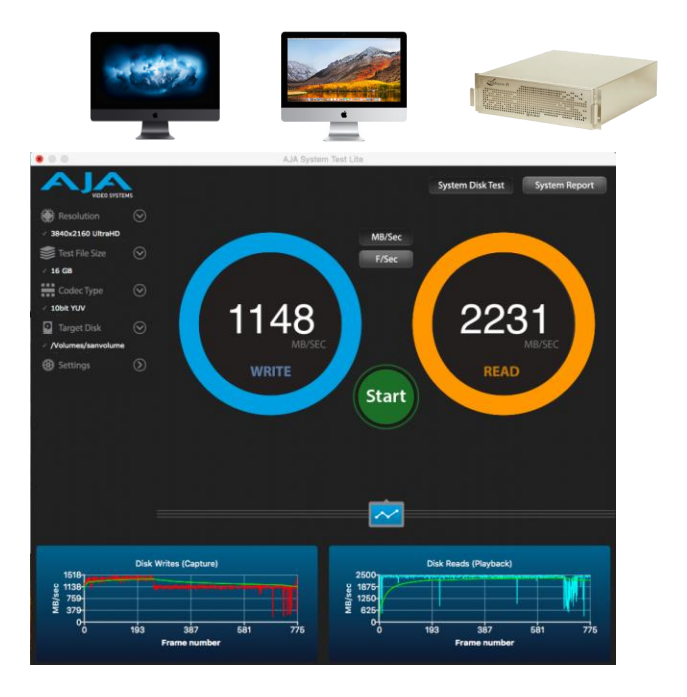

## 6. iMacPro & 2 iMac[3clients] simultaneous performance

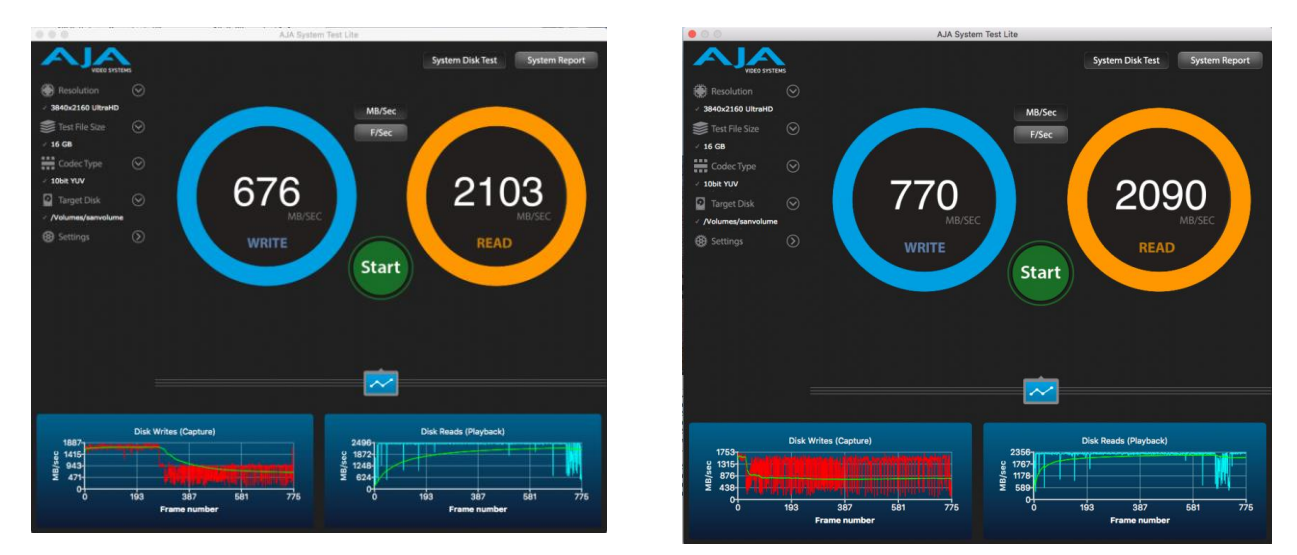

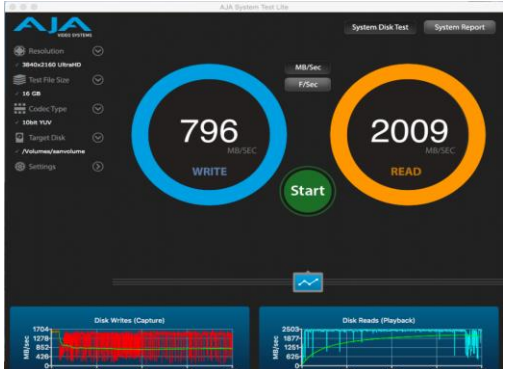

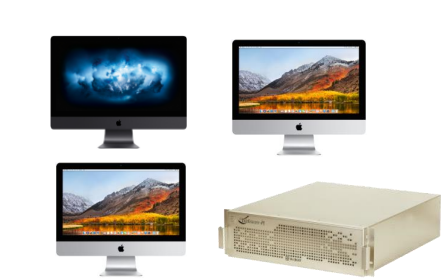

# Wellsware SMB 10G Performance

#### 1. Mac Machines

#### 5 Macmini : clients

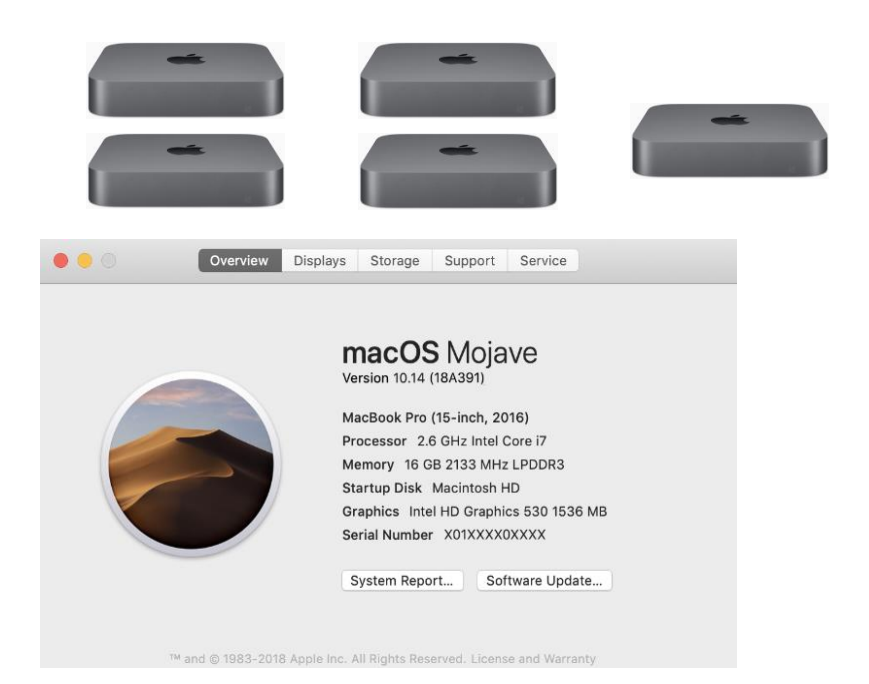

## 2. SMB Environment(Sanlink2 10G Adapter)

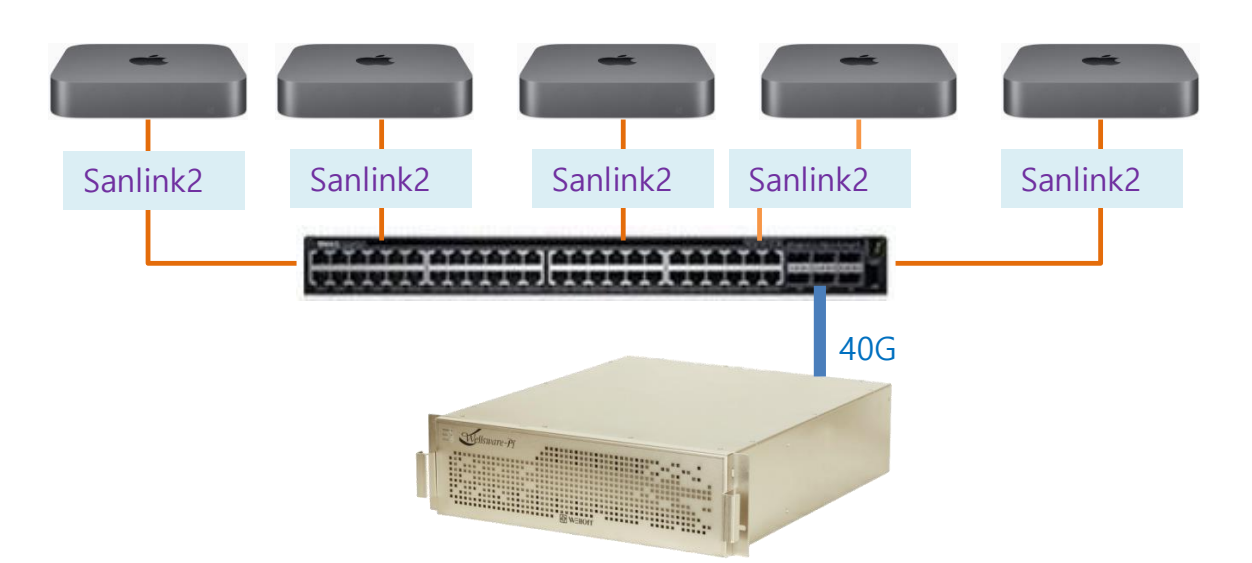

SMB NAS Connection

Thunderbolt to 10G adapter : Sanlink2

Switch : Dell EMC 40G 6ports to 10G 48ports

#### 3. 1user performance

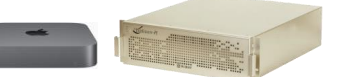

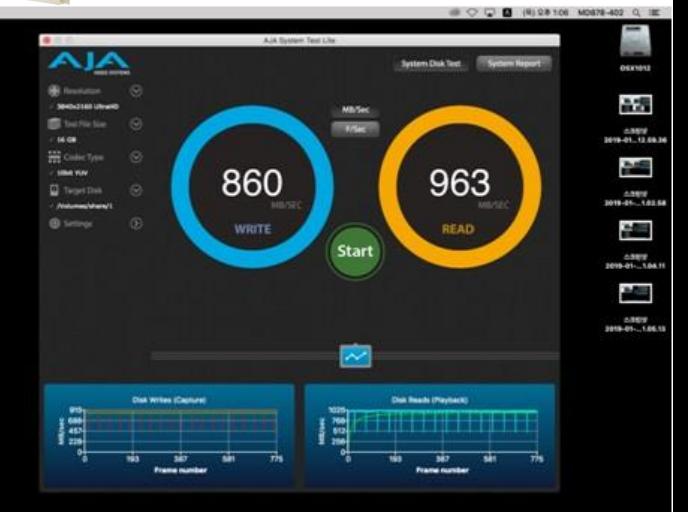

 $\pm$ 

₩

**SOOD BETROGRATOOGOOO TELES** 

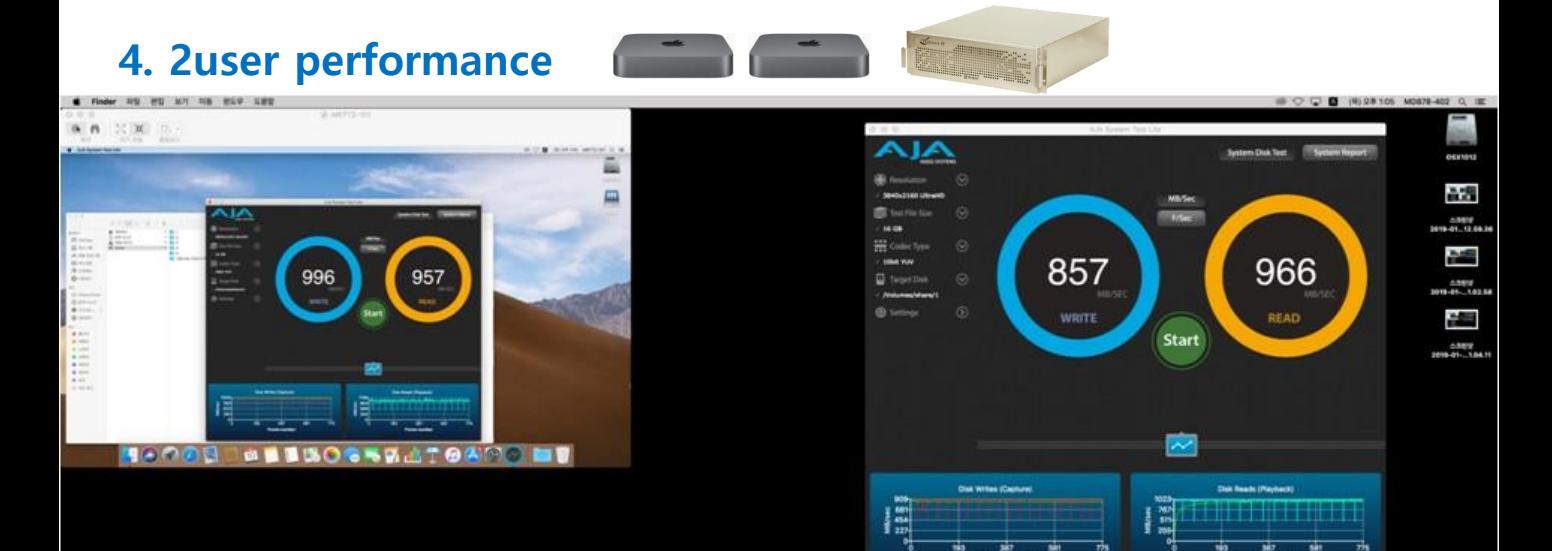

**UCOOD BETROGREATOOGOLO DEEFT** 

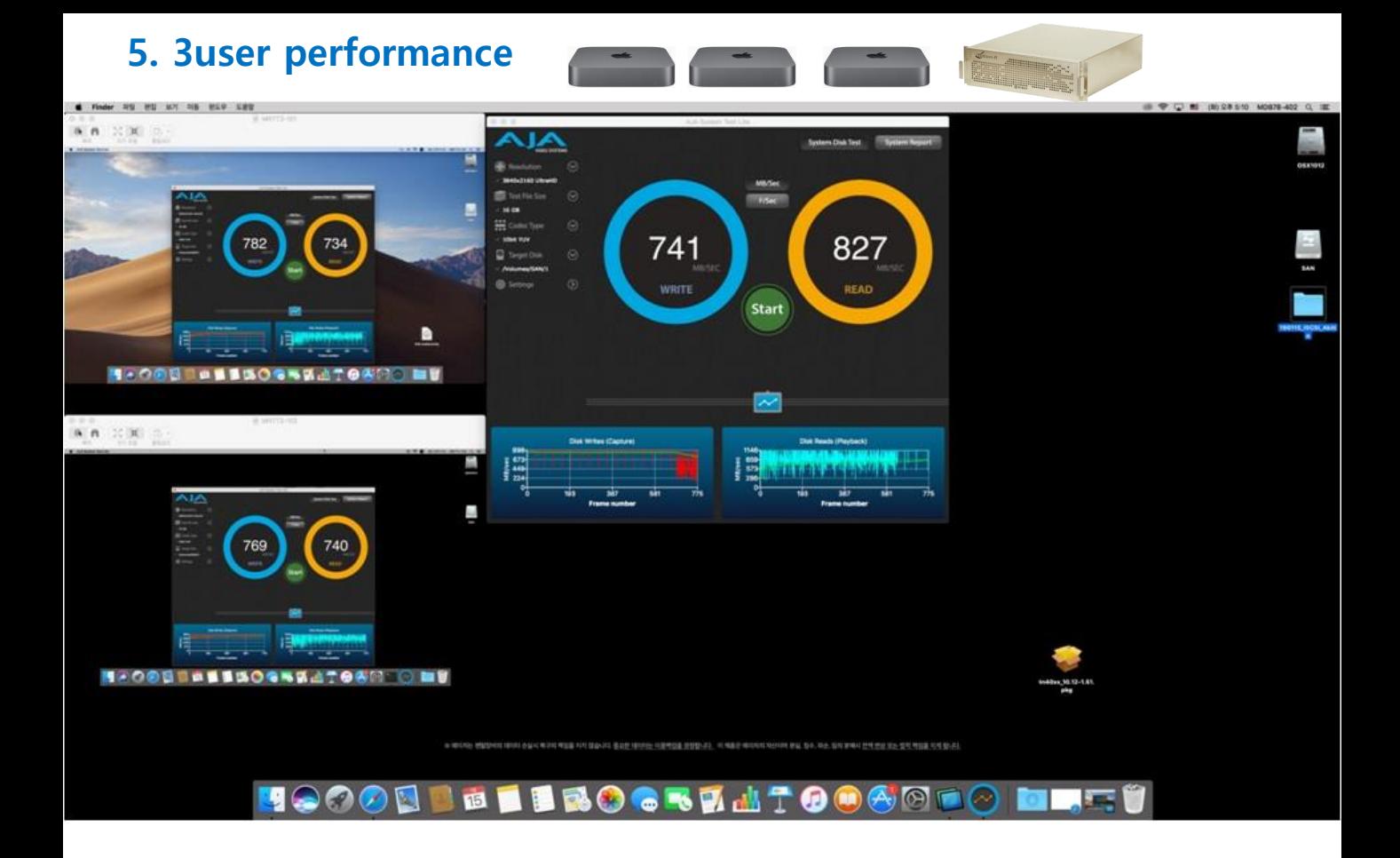

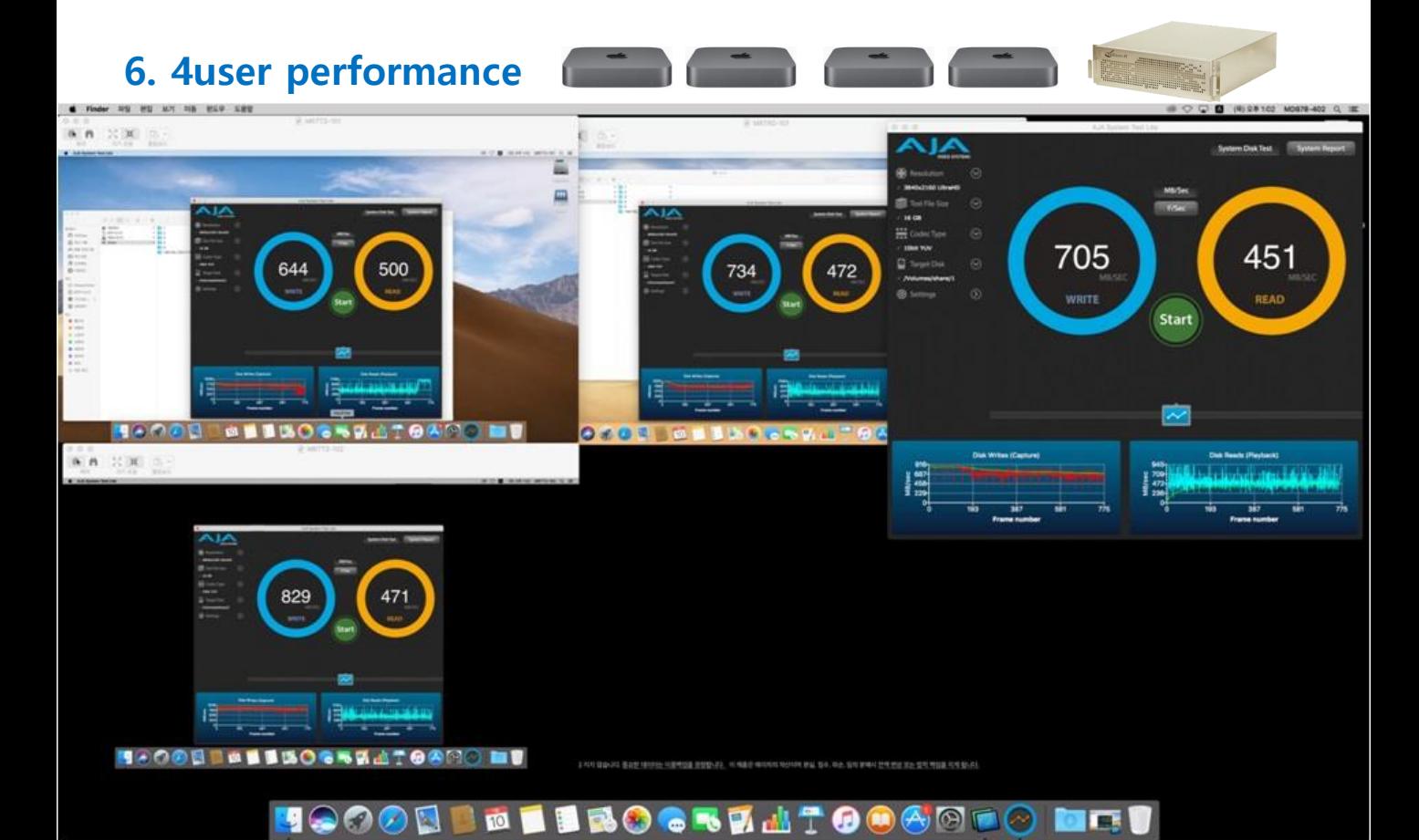

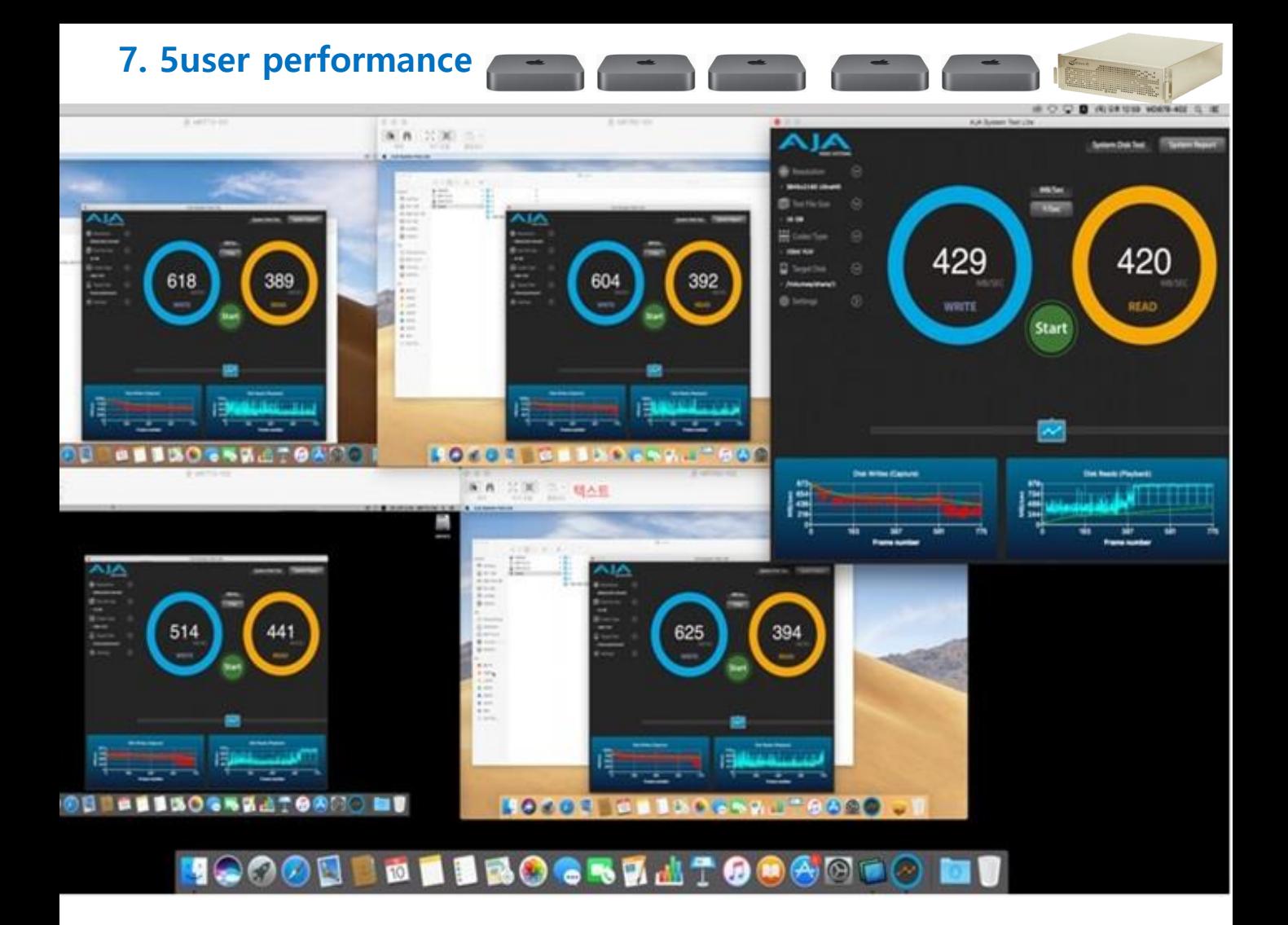

## 8. SMB Environment(Different 10G Adapter)

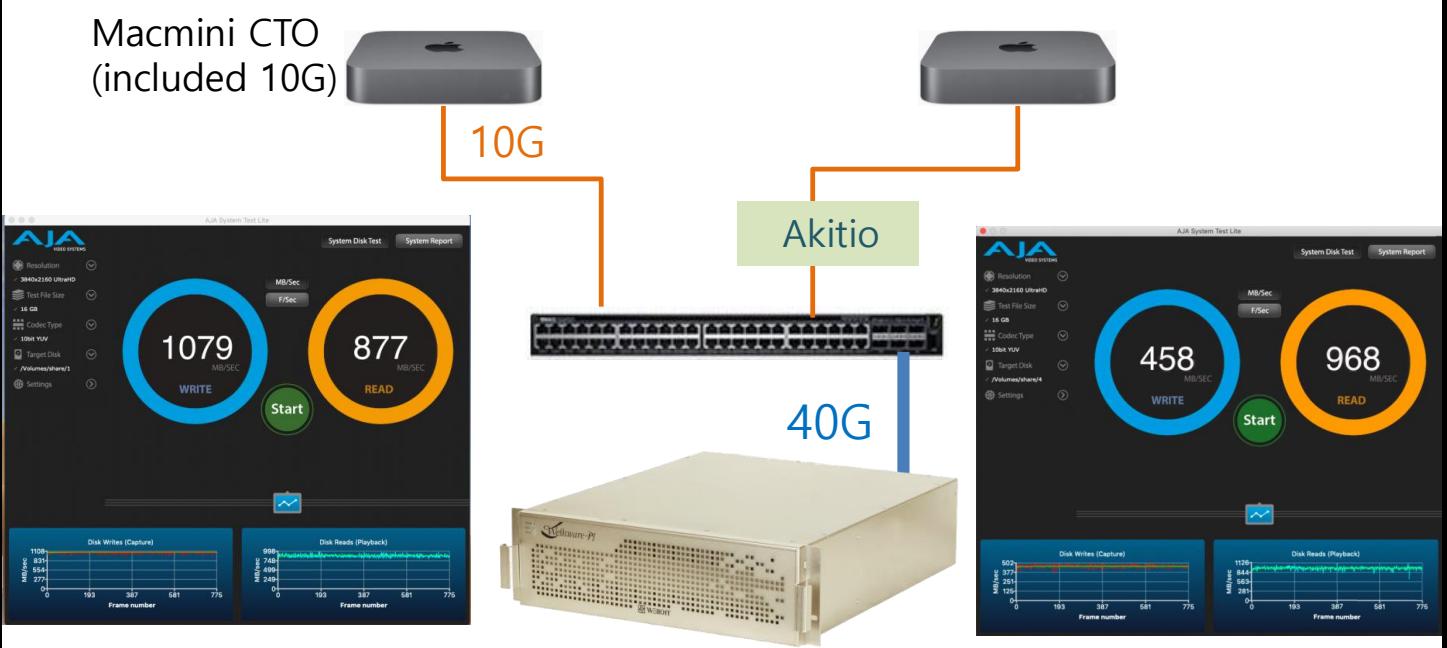

SMB NAS Connection

Switch : Dell EMC 40G 6ports to 10G 48ports

## 9. SMB Environment(Akitio 10G Adapter)

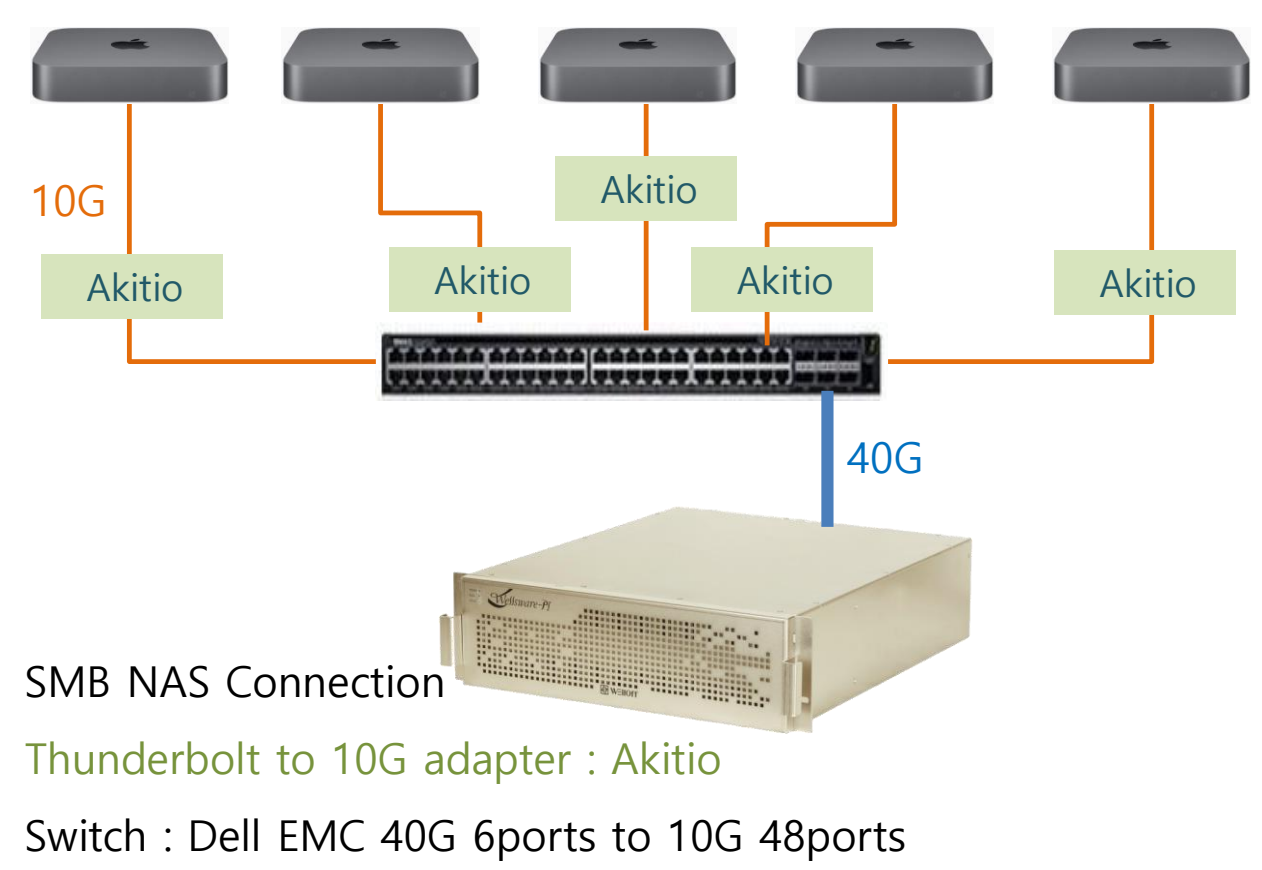

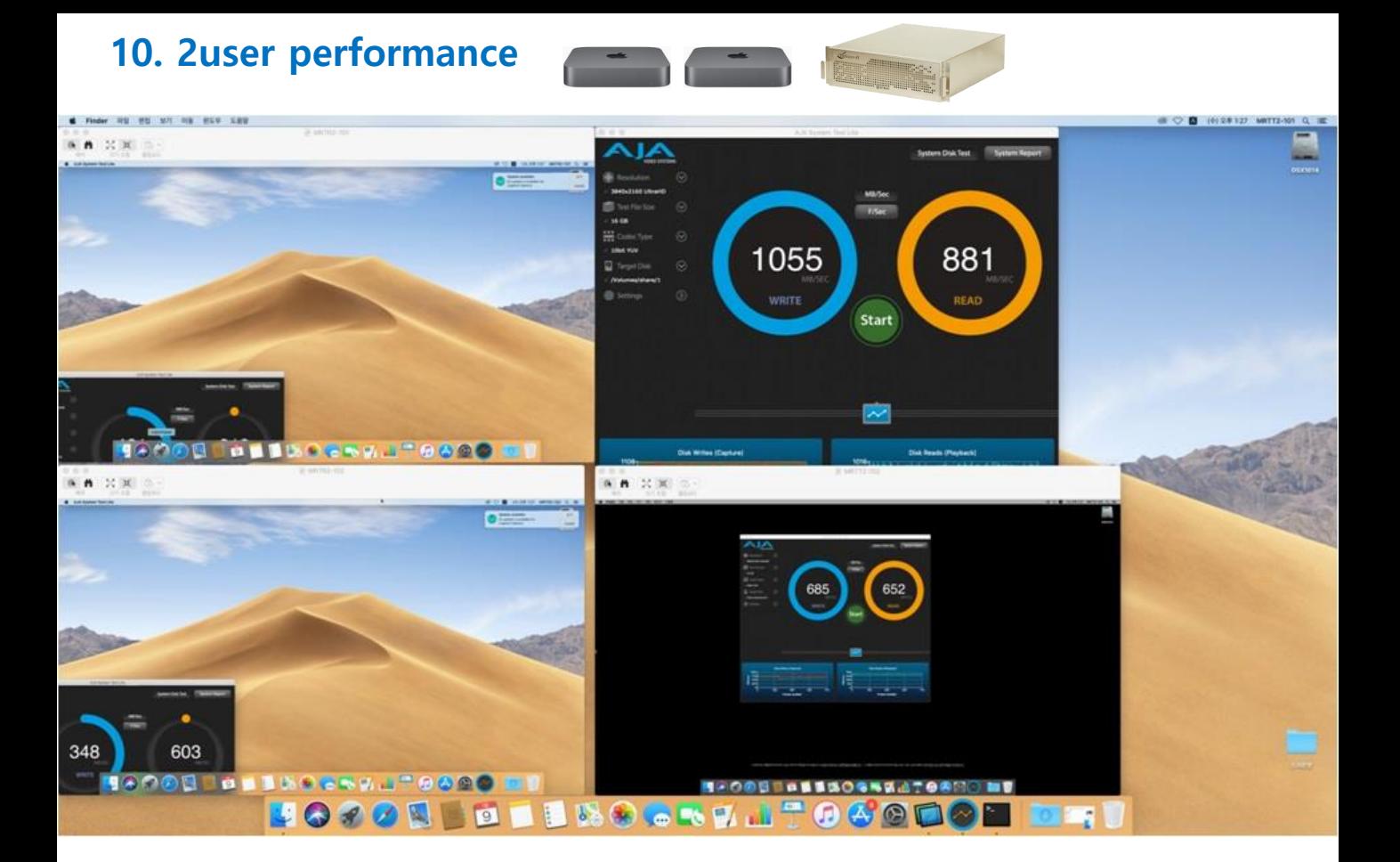

## 11. 3user performance

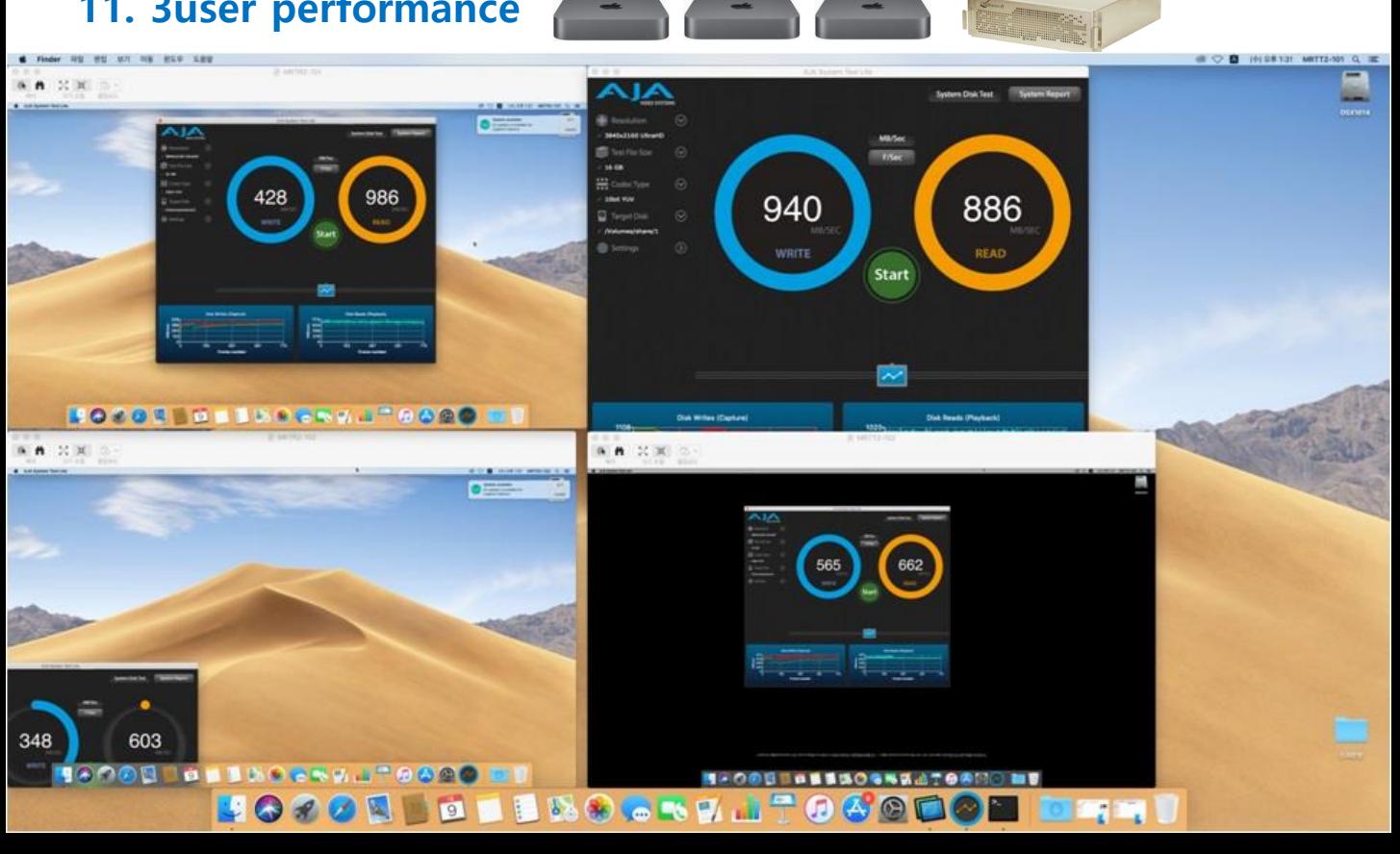

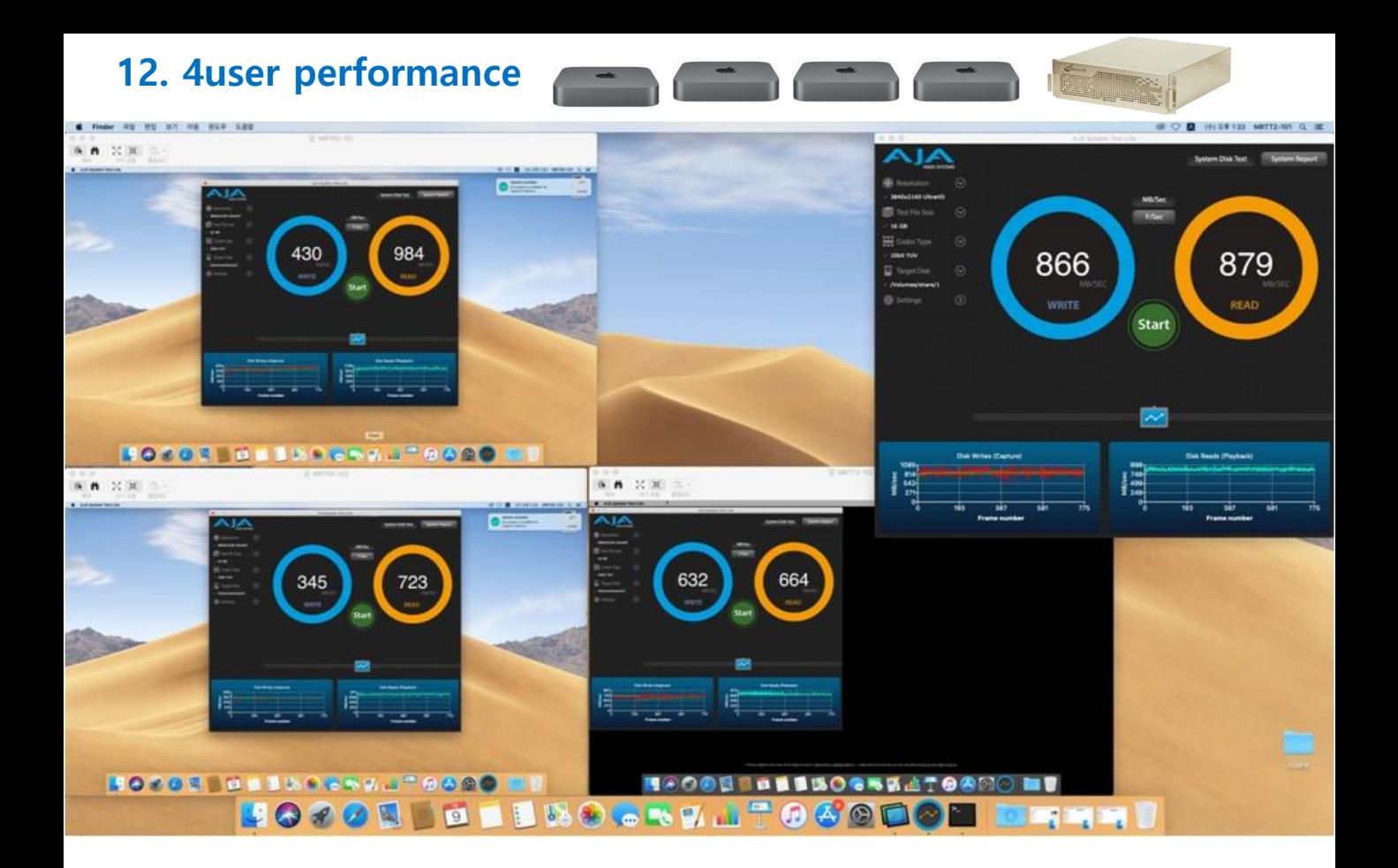

#### 13. 5user performance

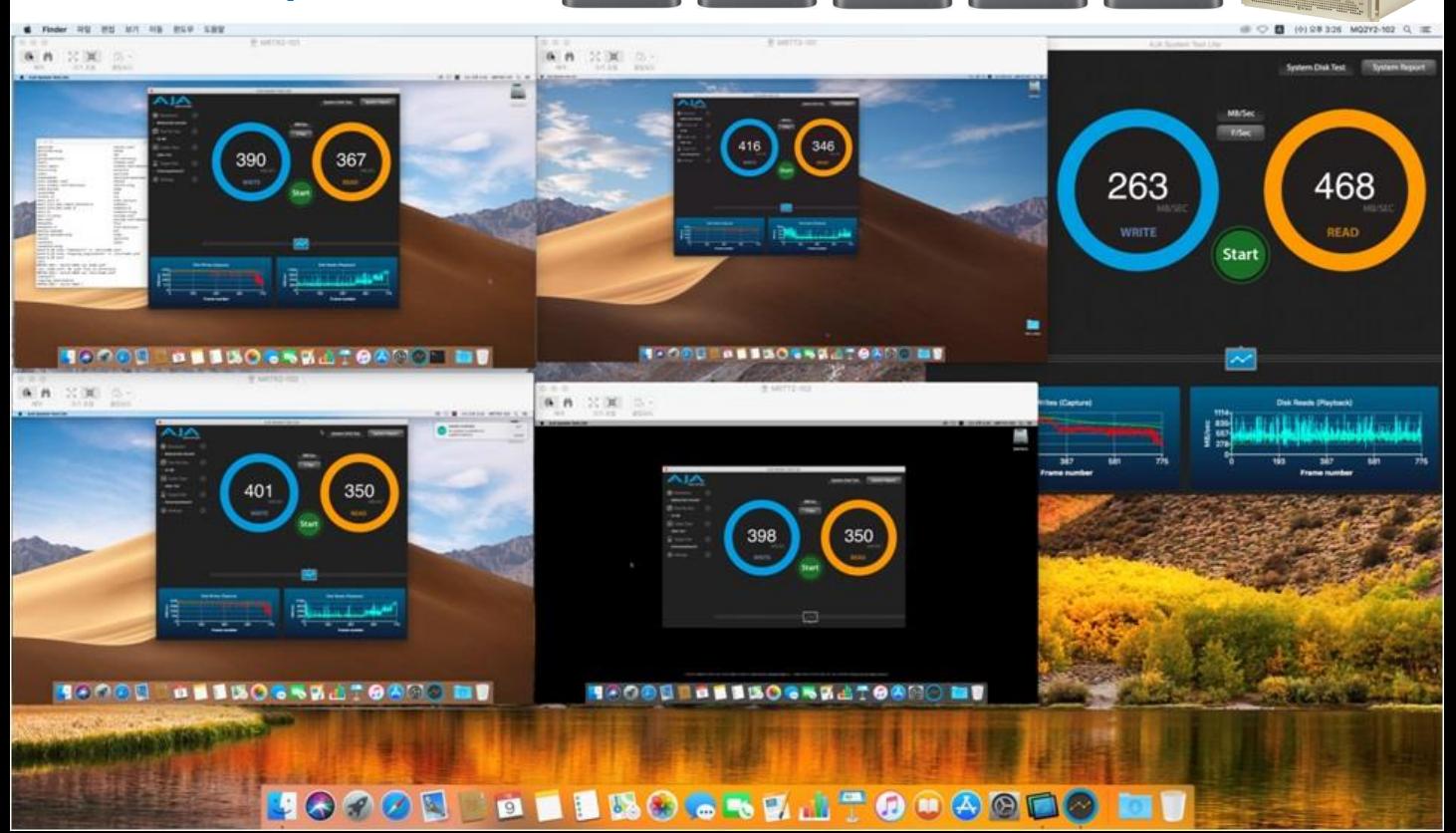

# Wellsware Xsan 10G Performance

#### 1. Mac Machines

1 Mac Pro : Xsan server & 4 Macmini : clients

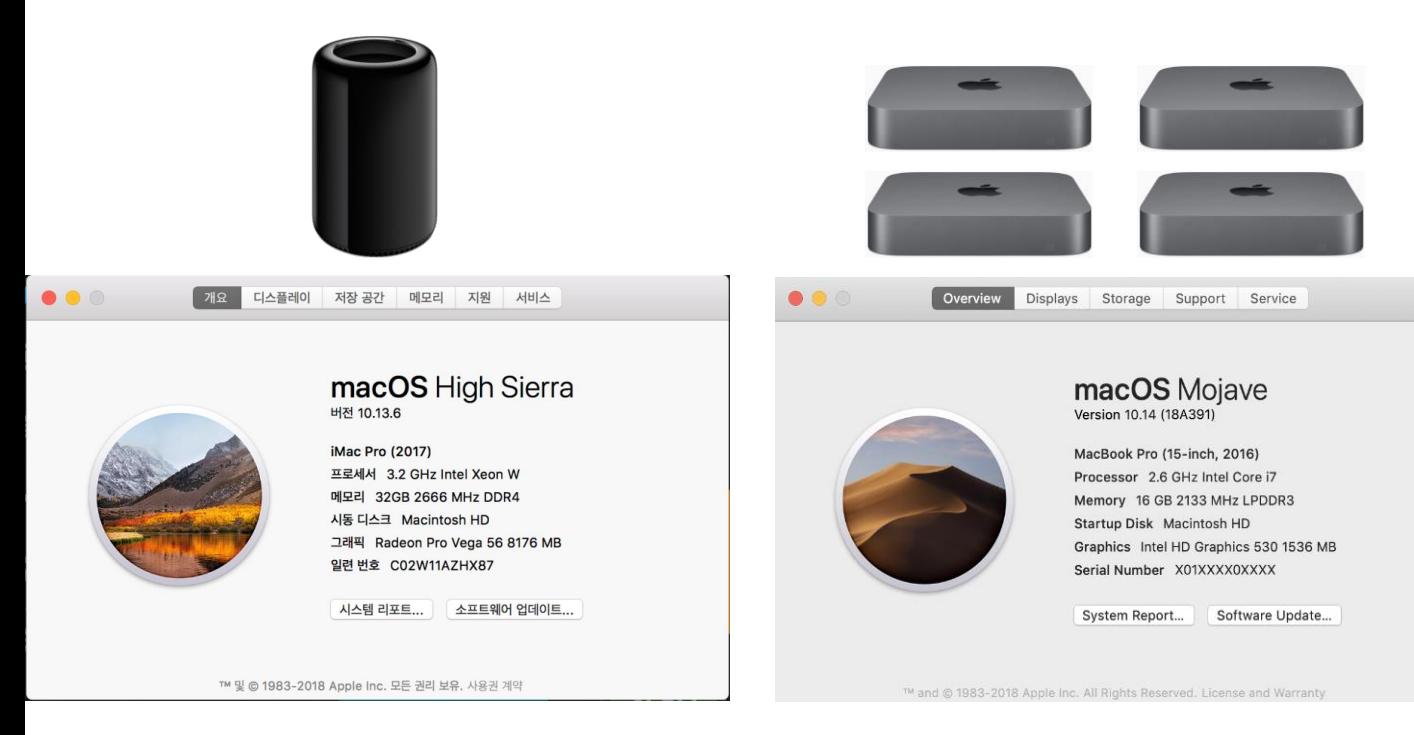

# 2. SAN Xsan5 Environment

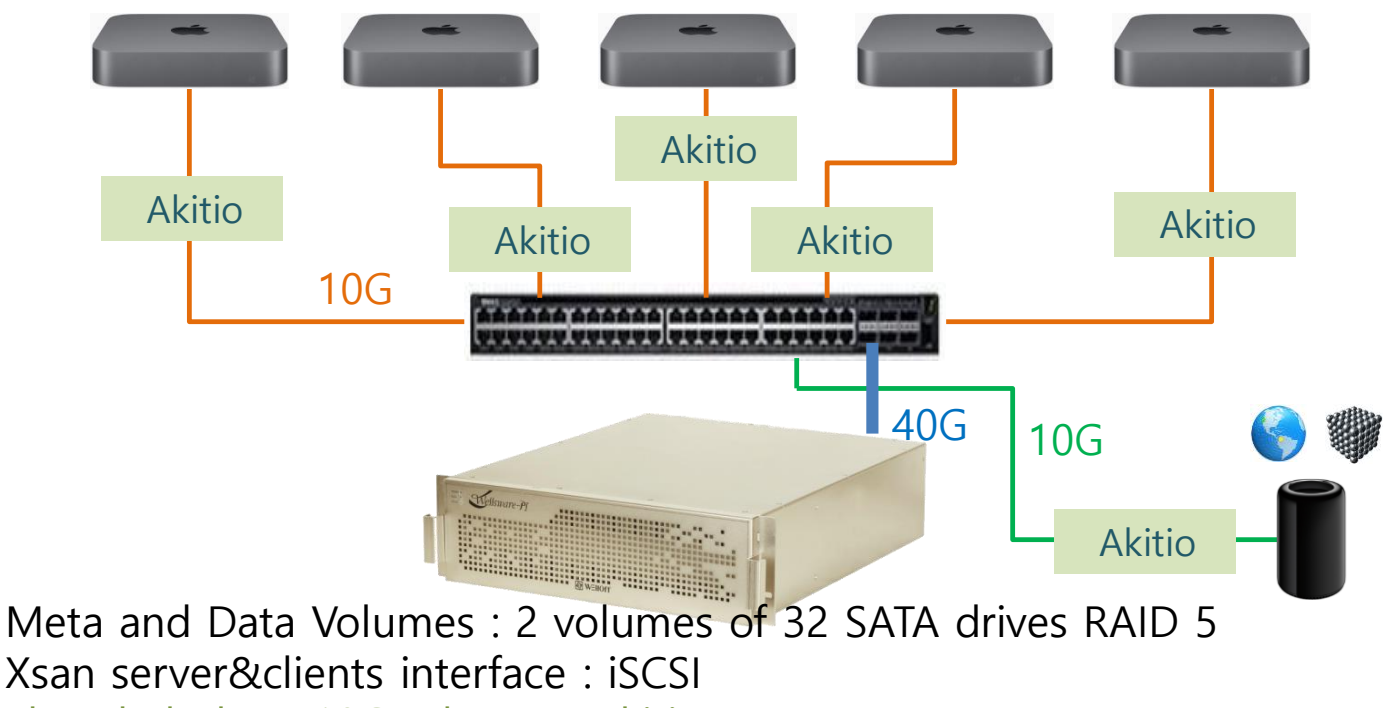

#### Thunderbolt to 10G adapter : Akitio

Switch : Dell EMC 40G 6ports to 10G 48ports

#### 3. MacPro 1user performance

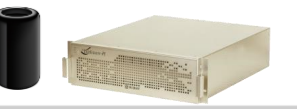

#### $\frac{1}{2}$ **AIA COL** 851 1111 READ Start ≂ E **OCREATOOGO** 19000  $\overline{1}$ **KEN**  $\mathbb{R}$

# 4. MacPro & Macmini 2user performance

 $\blacksquare$ 

15

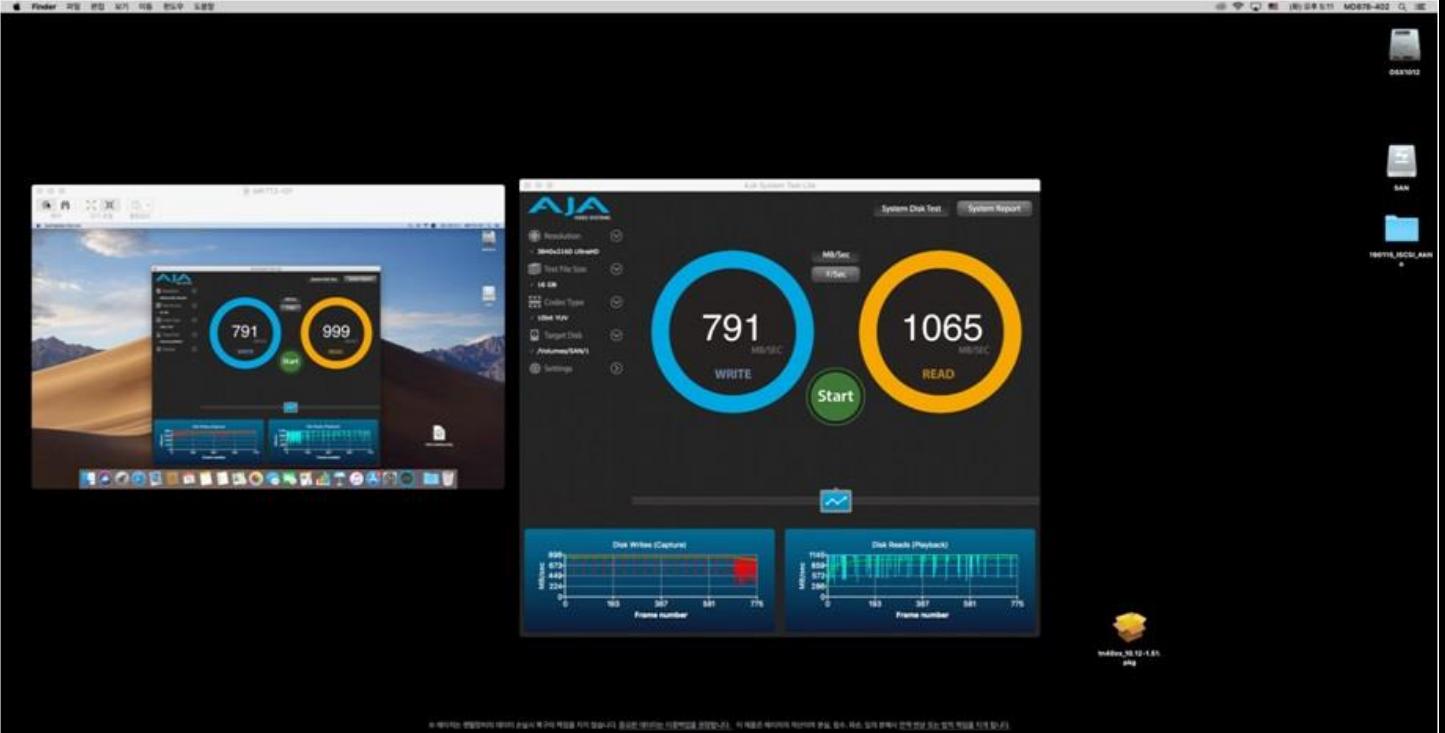

**BOGREMIDOGOL** 

 $\overline{1}$ 

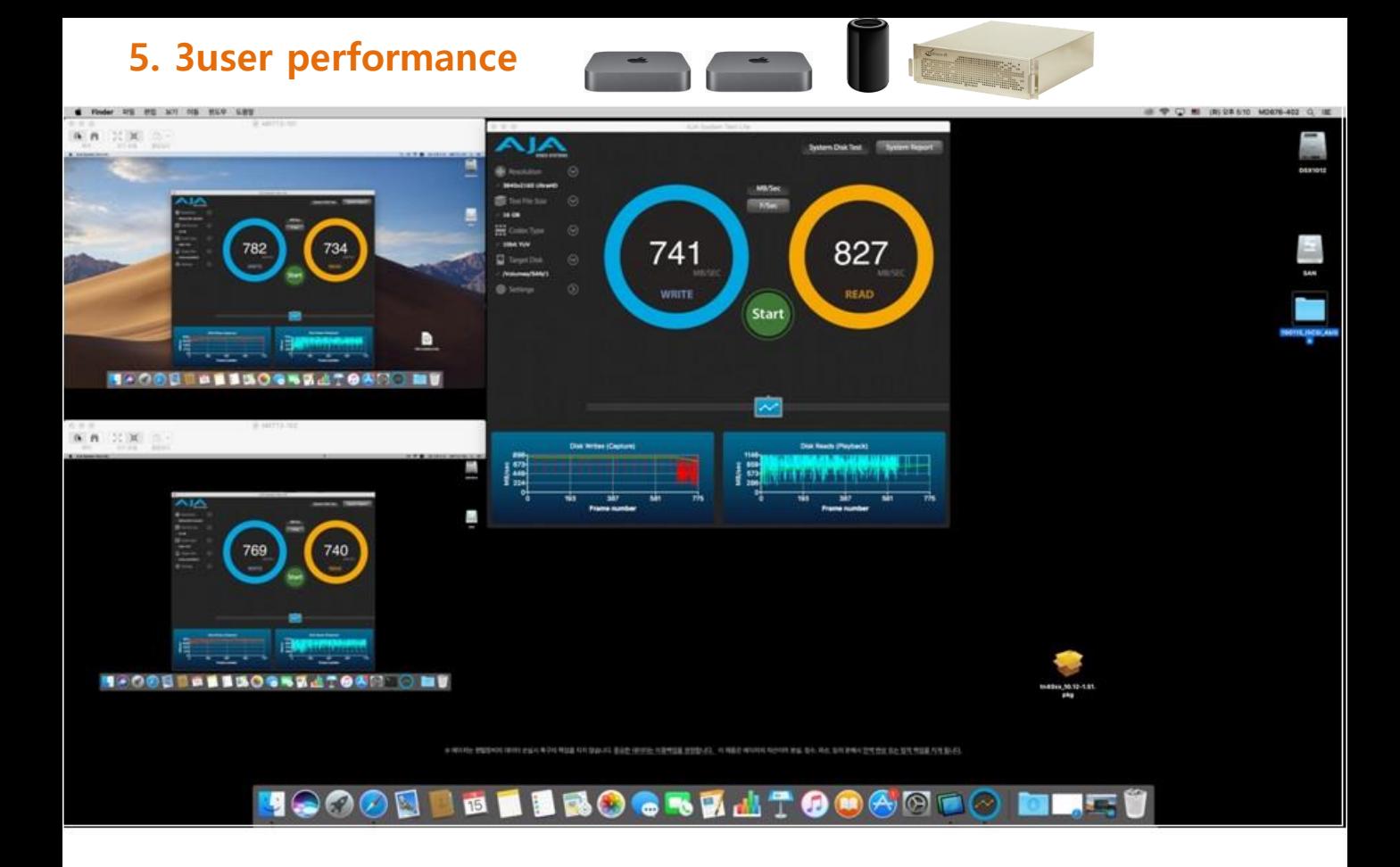

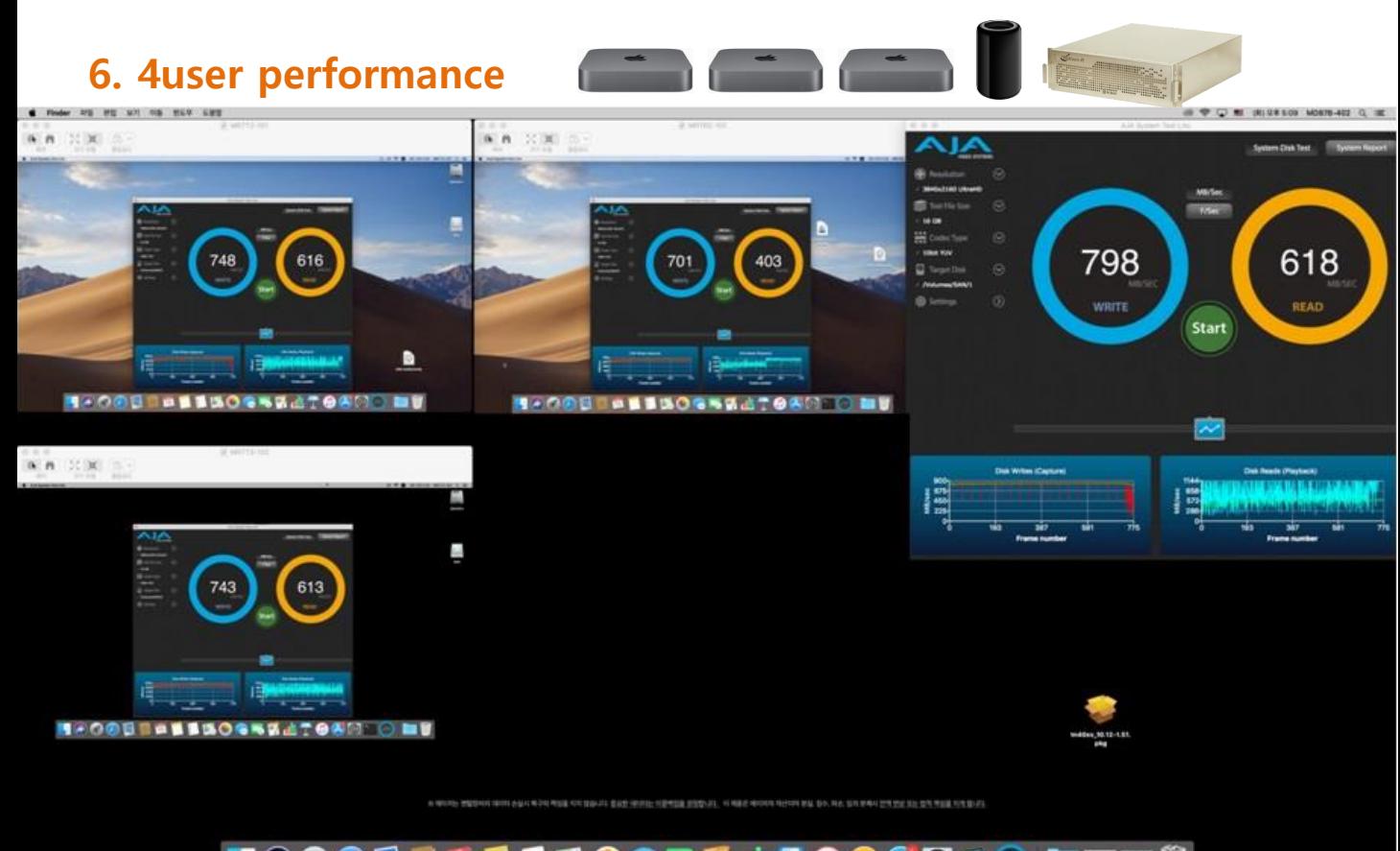

BEILBOGSALTOOGOLO HOOOL  $\overline{\mathbf{C}}$  ,  $\overline{\mathbf{C}}$ 

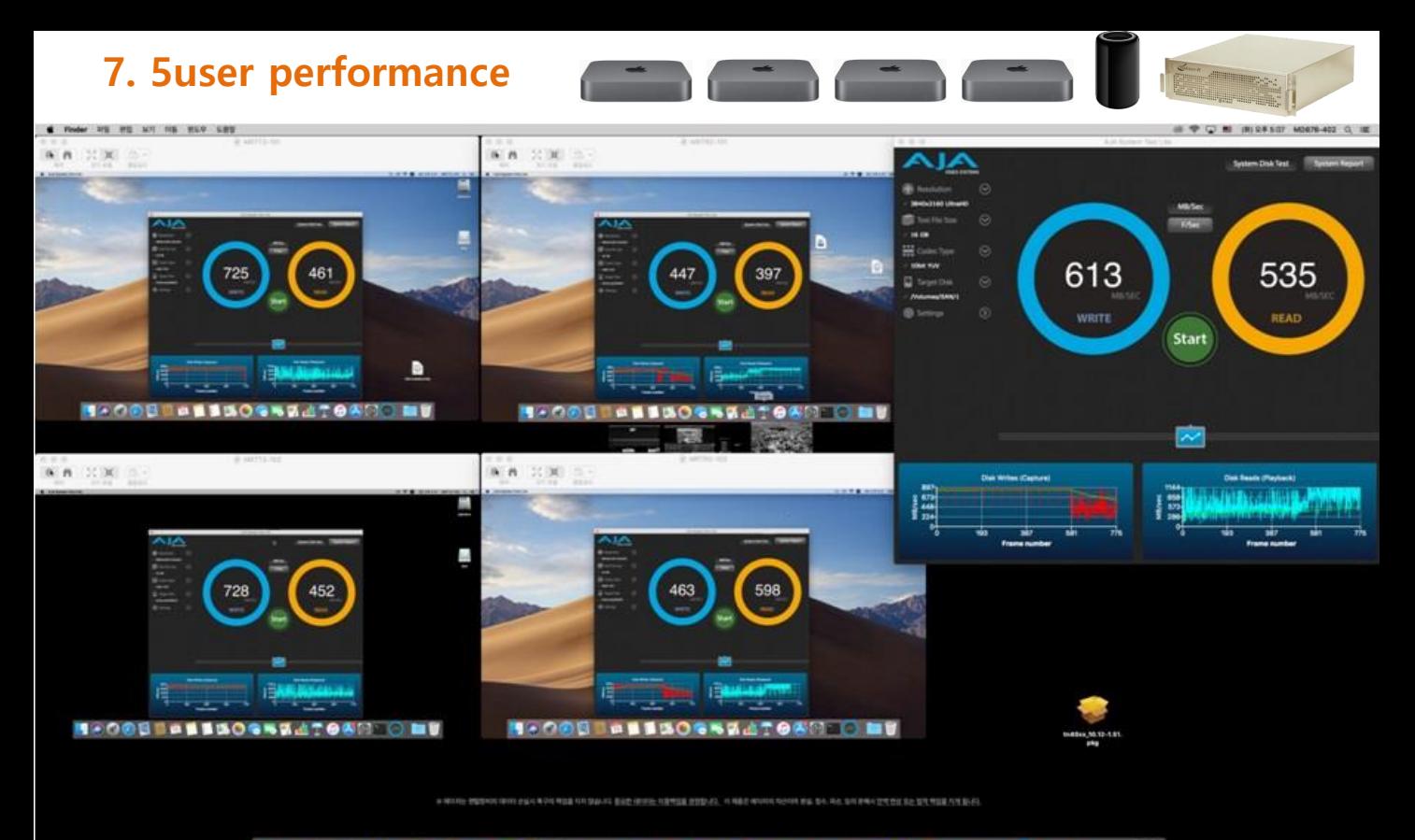

**UOOOD BEIBO STAAT OOOOD DEU** 

## Wellsware BWFS 40G Performance

# 1. SAN BWFS Environment

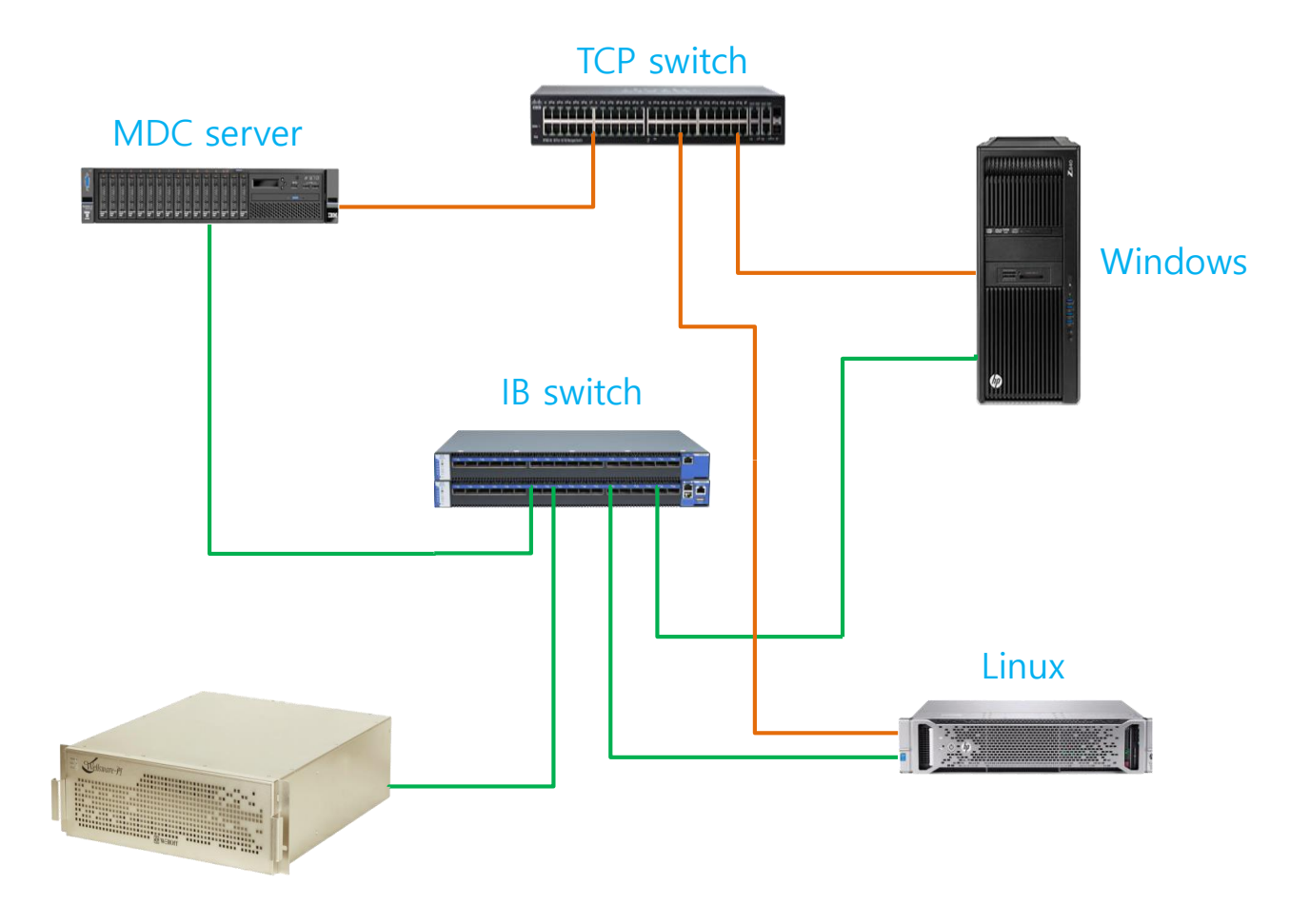

1 Windows 10 client : MS iSCSI initiator 1 Linux client : iscsi-initiator-utils

# 2. Windows only test result

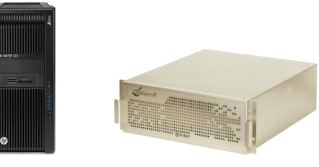

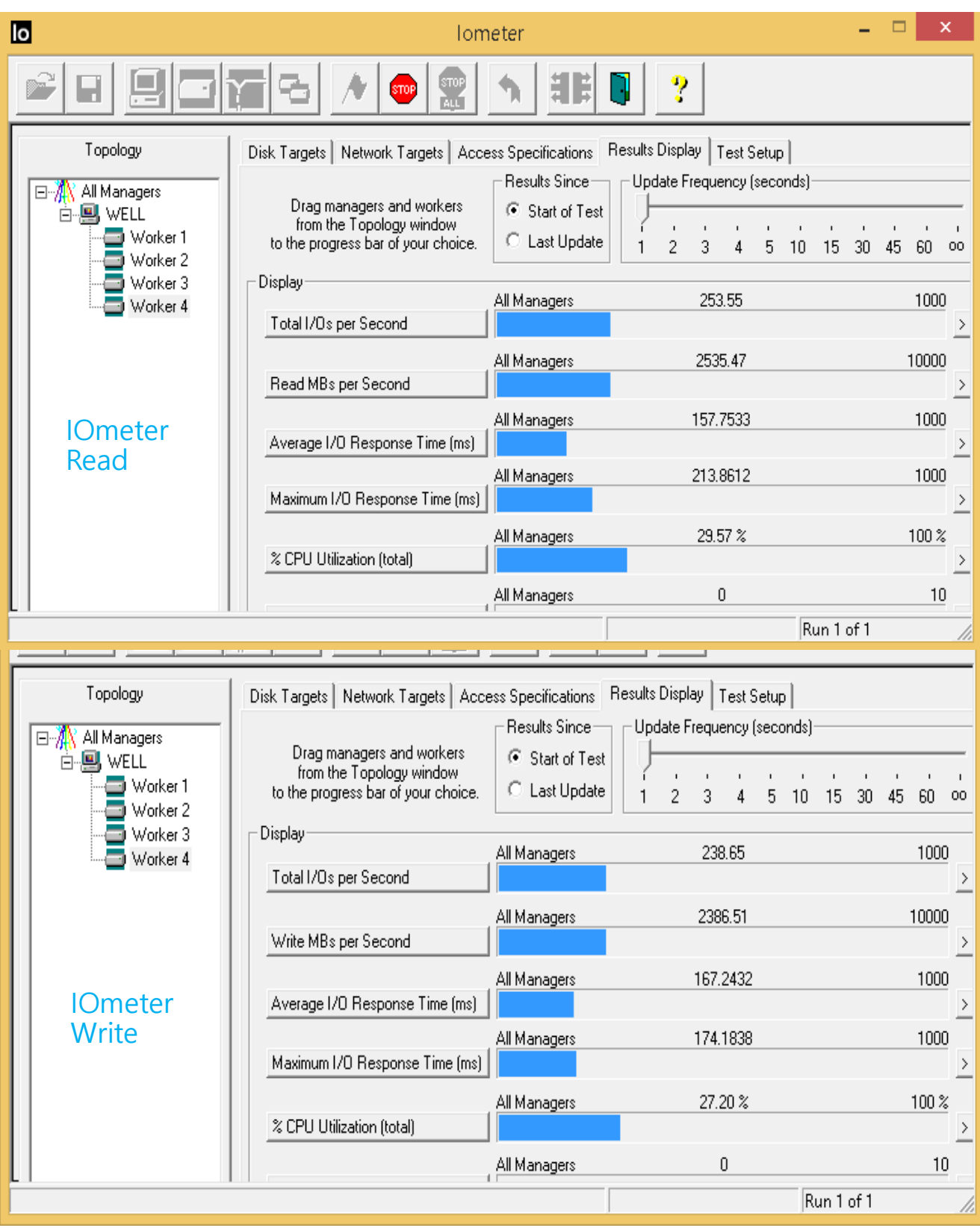

# 3. Linux only test result

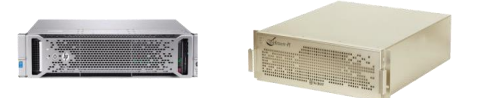

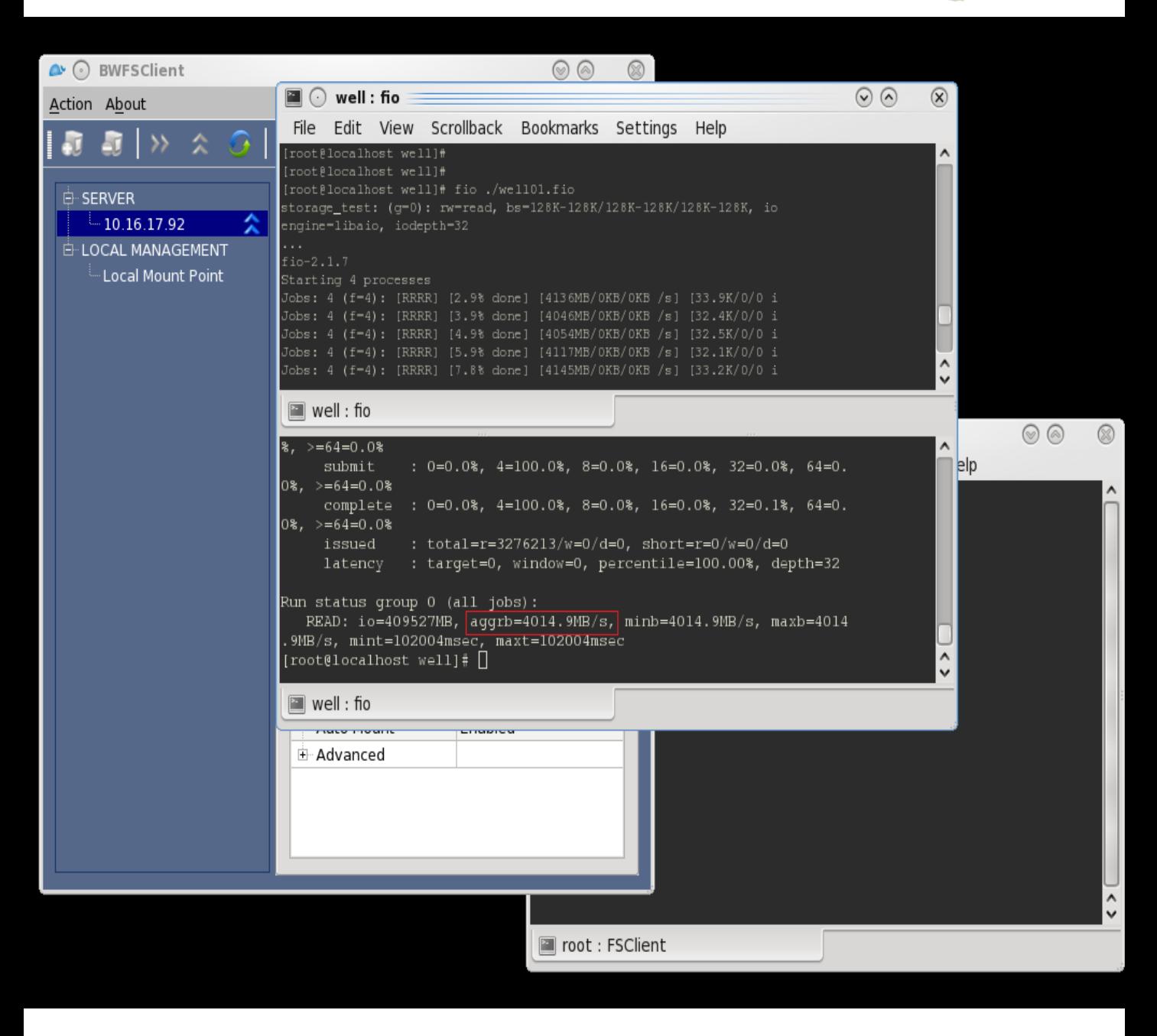

fio Read

# 3. Linux only test result

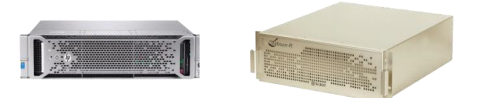

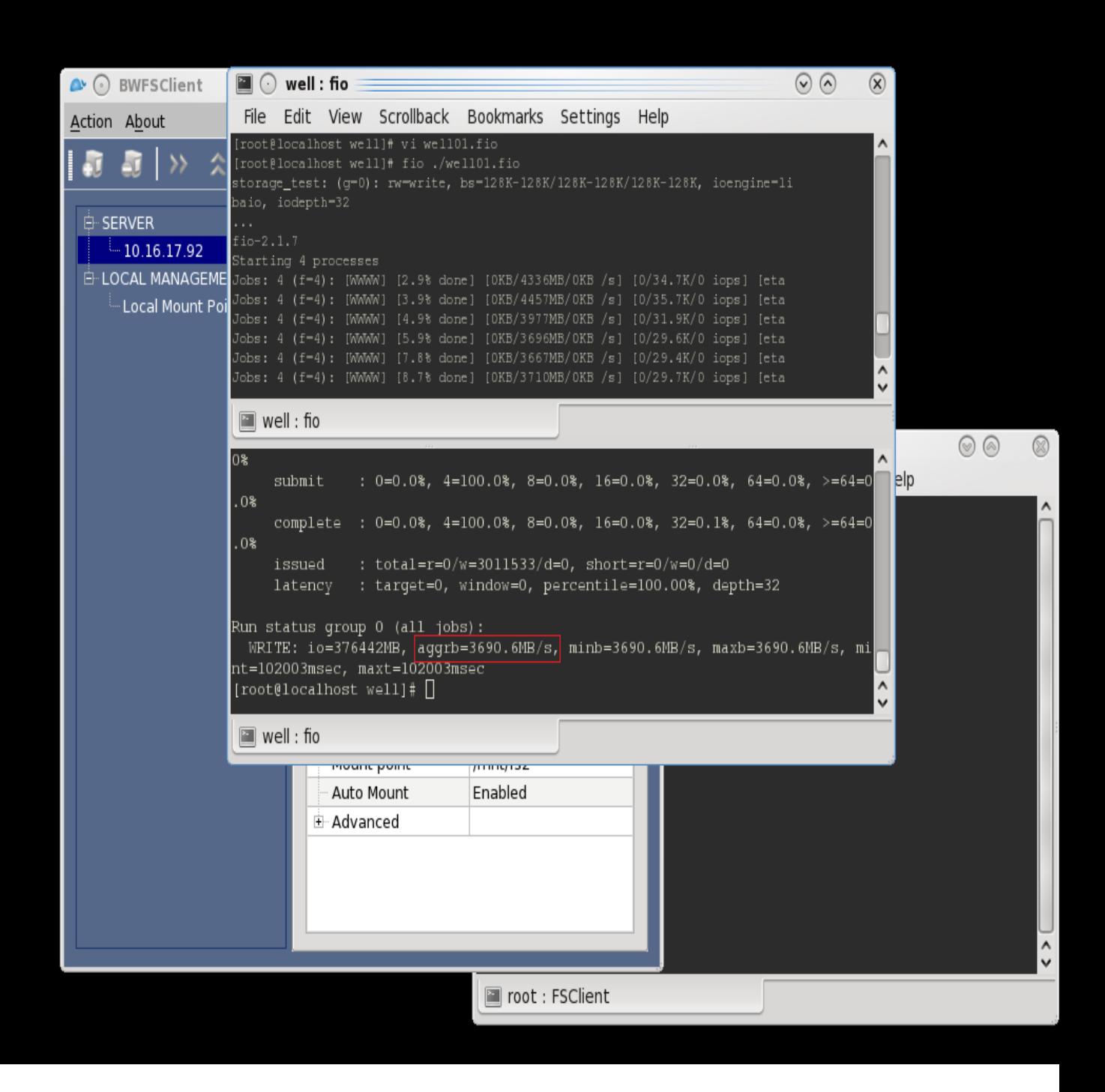

fio Write

# 4. Windows & Linux simultaneous read test result

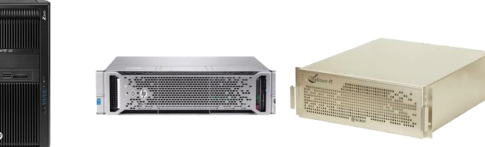

 $\circledR$ 

 $\land$ 

 $\hat{\zeta}$ 

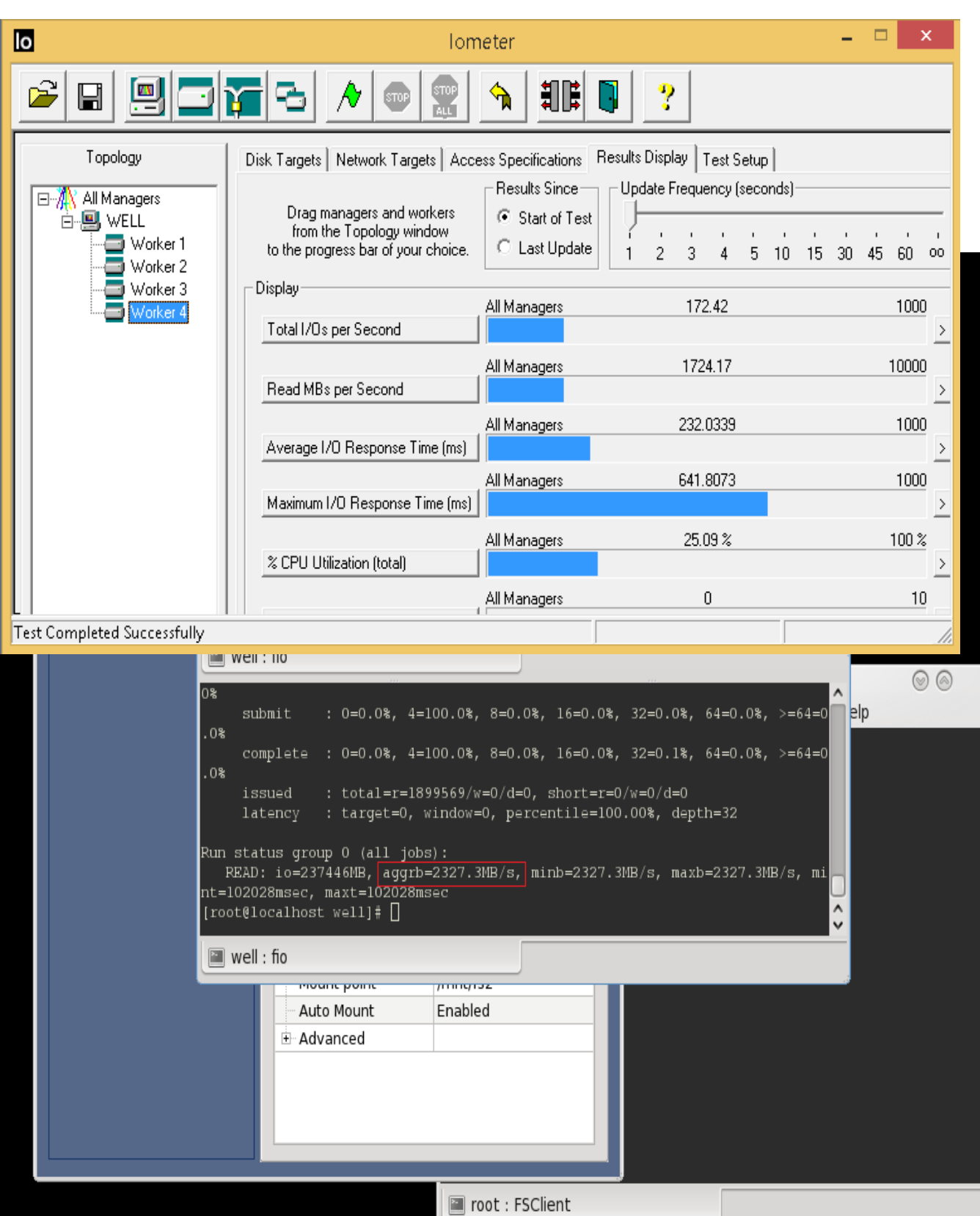

## Wellsware 100G Performance

# 1. Environment

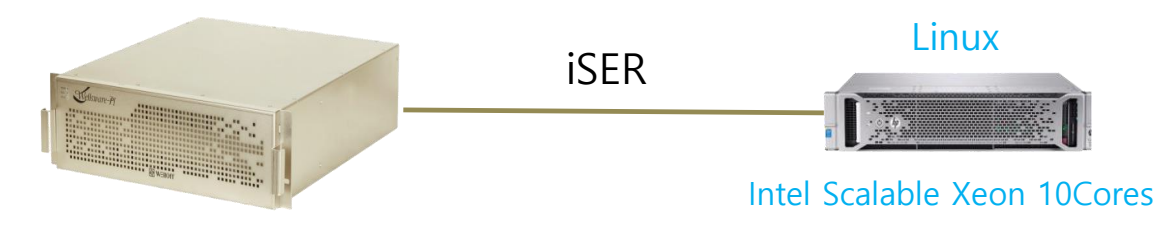

RAID 5 SATA3 48 drives

## 2. Test result

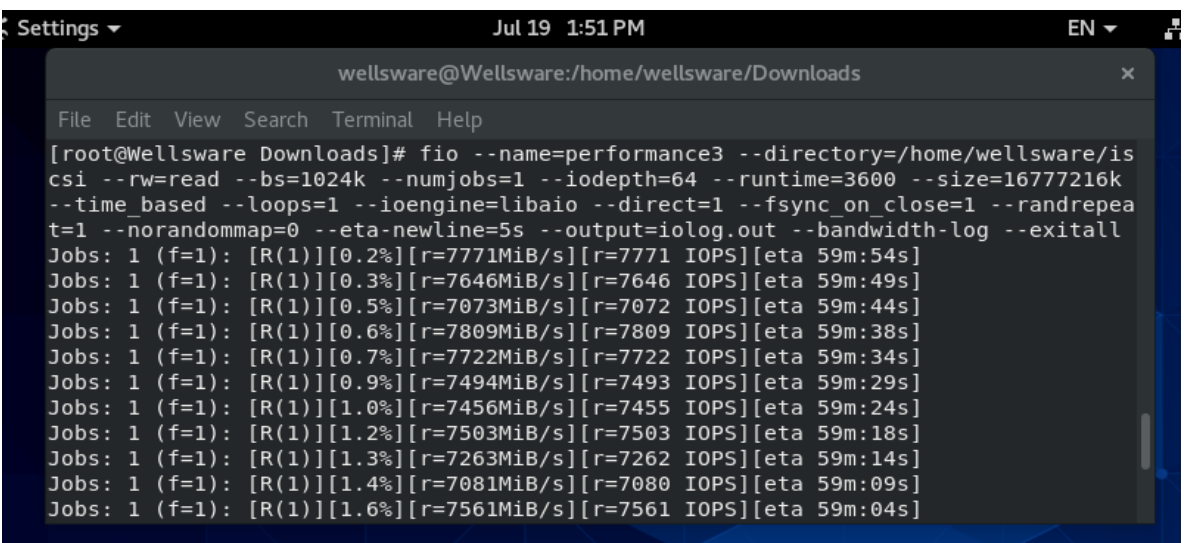

performance1: (g=0): rw=read, bs=(R) 1024KiB-1024KiB, (W) 1024KiB-1024KiB, (T) 1024KiB-1024KiB, ioengine=libaio, iodepth=64

fio-3.19

Starting 1 process

performance1: (groupid=0, jobs=1): err= 0: pid=52143: Tue Jul 19 12:14:23 2022

read: IOPS=7570, BW=7570MiB/s (7938MB/s)(25.0TiB/3600006msec)

Run status group 0 (all jobs):

READ: bw=7570MiB/s (7938MB/s), 7570MiB/s-7570MiB/s (7938MB/s-7938MB/s), io=25.0TiB (28.6TB), run=3600006-3600006msec

Disk stats (read/write):

sdb: ios=163503999/0, merge=3326/0, ticks=908210324/0, in\_queue=908210324, util=100.00%

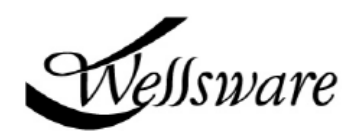

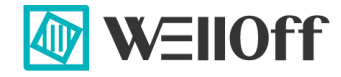

WELLOFF Co., Ltd.

www.welloff.co.kr support@welloff.co.kr